## **CS 784 DATA MODELS PROJECT**

Department of Computer Science University of Wisconsin – Madison

Shuang Wu

## **Table of Contents**

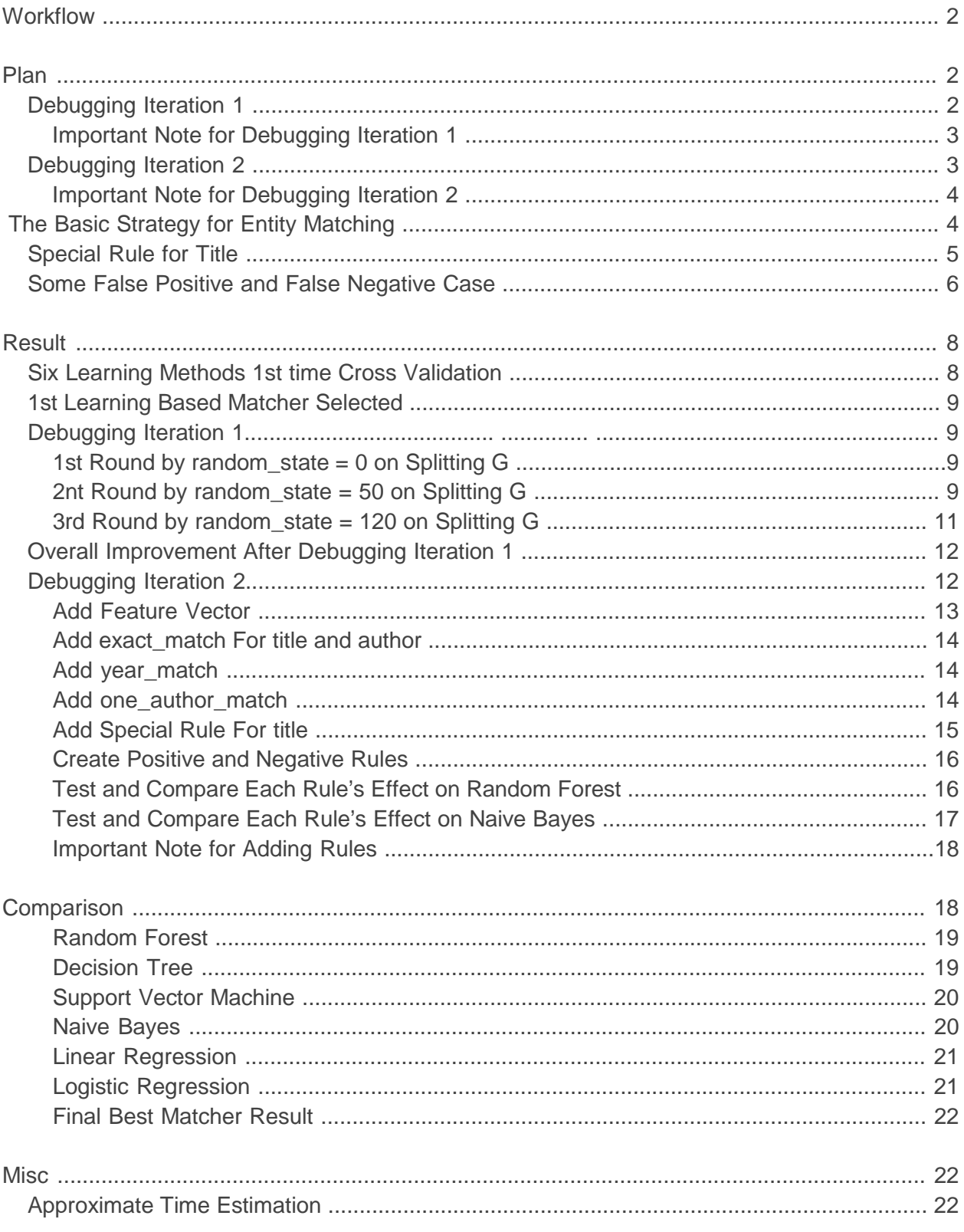

## **1. Workflow**

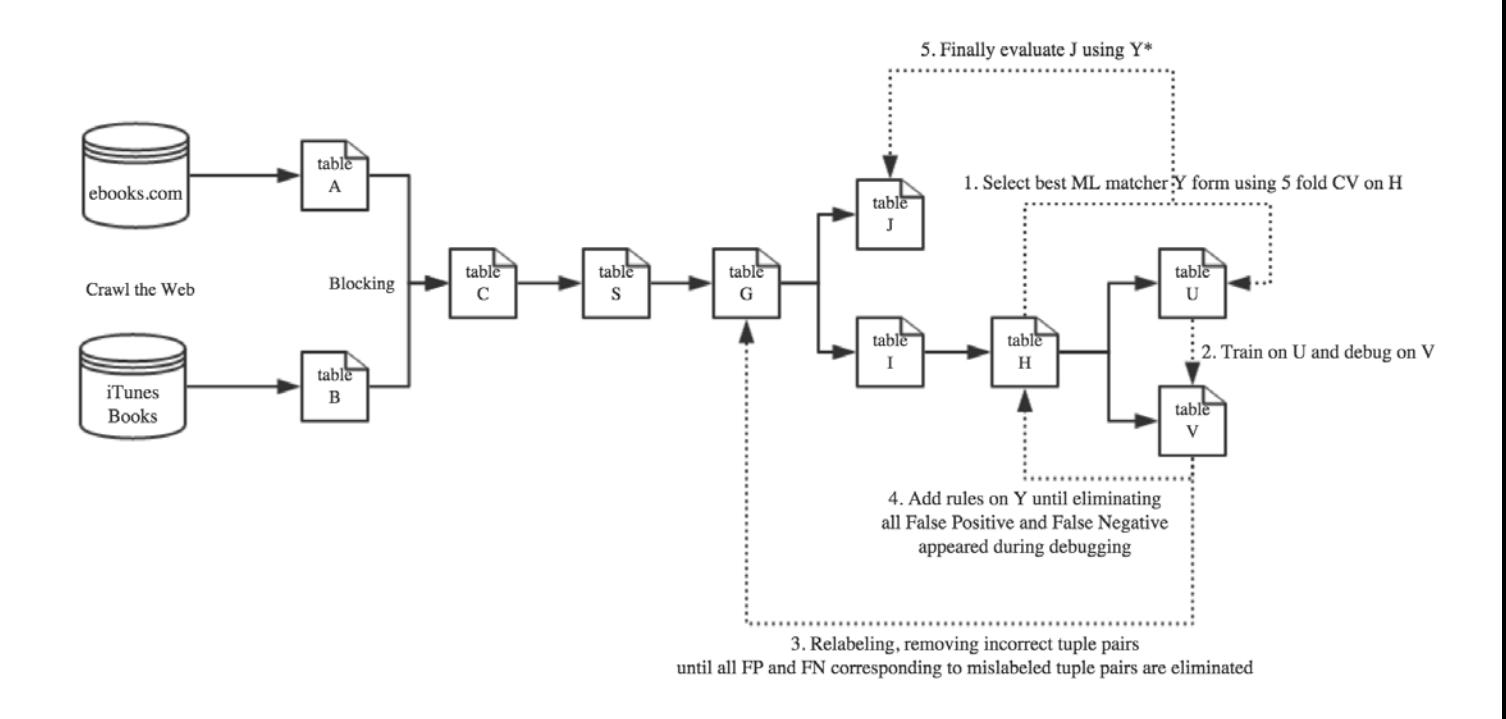

## **2. Plan**

*Debugging Iteration 1***: Repeating**  $(1 \rightarrow 2 \rightarrow 3)$  **until no more FN and FP cases corresponding to ambiguity and incorrect label data appears**

**# Split table G using random\_state = 0, DO first cross validation on table H** 

**# Remove error tuple pairs, split table G and table I using random\_state = 0 # Split H using random\_state = 0, do step2 and repair mislabeled data # Split H using random\_state = 1, do step2 and repair mislabeled data # Split H using random\_state = 2, do step2 and repair mislabeled data # Split H using random\_state = 3, do step2 and repair mislabeled data** 

> **. . .**

**# Remove error tuple pairs, split table G and table I using random\_state = 20 # Split H using random\_state = 0, do step2 and repair mislabeled data # Split H using random\_state = 1, do step2 and repair mislabeled data # Split H using random\_state = 2, do step2 and repair mislabeled data # Split H using random\_state = 3, do step2 and repair mislabeled data** 

> **. . .**

**# Remove error tuple pairs, split table G and table I using random\_state = 30 # Split H using random\_state = 0, do step2 and repair mislabeled data # Split H using random\_state = 1, do step2 and repair mislabeled data # Split H using random\_state = 2, do step2 and repair mislabeled data # Split H using random\_state = 3, do step2 and repair mislabeled data** 

> **. . .**

**# Split finalized table G using random\_state = 0 again, do the second cross validation on table H to show the overall accuracy improvement by cleaning golden table G.**

**important note for Debugging Iteration 1:** 

- **a. In the process of resolving data ambiguity and incorrect label issues, I do the iteration broadly on table G instead of just splitting locally on table H. This will to a large extent ensure correct data on both table J and table I in order to reduce number of FP and FN tuple pairs on final table J evaluation.**
- **b. Using different random\_state during splitting table G and table H will enable us to see all the FP and FN cases corresponding to data ambiguity and incorrect label.**

*Debugging Iteration 2:* Repeating  $(1 \rightarrow 2 \rightarrow 4)$  until no more FN and FP cases appears

 **.**

- **# Split H using random\_state = 0, do step2 and add rule 1 to matcher Y and do CV on the table H to compute the matcher's accuracy**
- **# Split H using random\_state = 100, do step2 and add rule 2 to matcher Y and do CV on the table H to compute the matcher's accuracy**
- **# Split H using random\_state = 200, do step2 and add rule 3 to matcher Y and do CV on the table H to compute the matcher's accuracy**

 **. .** 

#### **important note for Debugging Iteration 2:**

- **a. The most confusing part in this matching scenario is, many books (with the same title) might have many different versions. For those cases, I treat different versions of the book as different books. As for some very ambiguous pairs, I went a third party (Amazon and noble & barnes) to check if they really match**
- **b. But first of all, all the book pairs with different "title" are treated as different books. However, the challenge is how can we say the the "title" are different. Three common cases are given below:**
	- *case 1*  Messi 2016 Updated Edition VS. Messi 2014 Updated Edition
	- *case 2* Golfâs Finest Par Threes VS. Golfs Finest Par Threes
	- *case 3* Suarez â 2016 Updated Edition VS. Ronaldo â 2016 Updated Edition

**Virtually the case 1 is not matching pair but the case 2 is a matching pair. Thus we can not just simply use rules such as** 

*<not match if 'title\_title\_jac\_qgm\_3\_qgm\_3(ltuple, rtuple) < 0.9' is true>*  **to improve accuracy.**

**c. Based on observations from a and b above, I designed a more logical rule to make decision. The basic strategy is:**

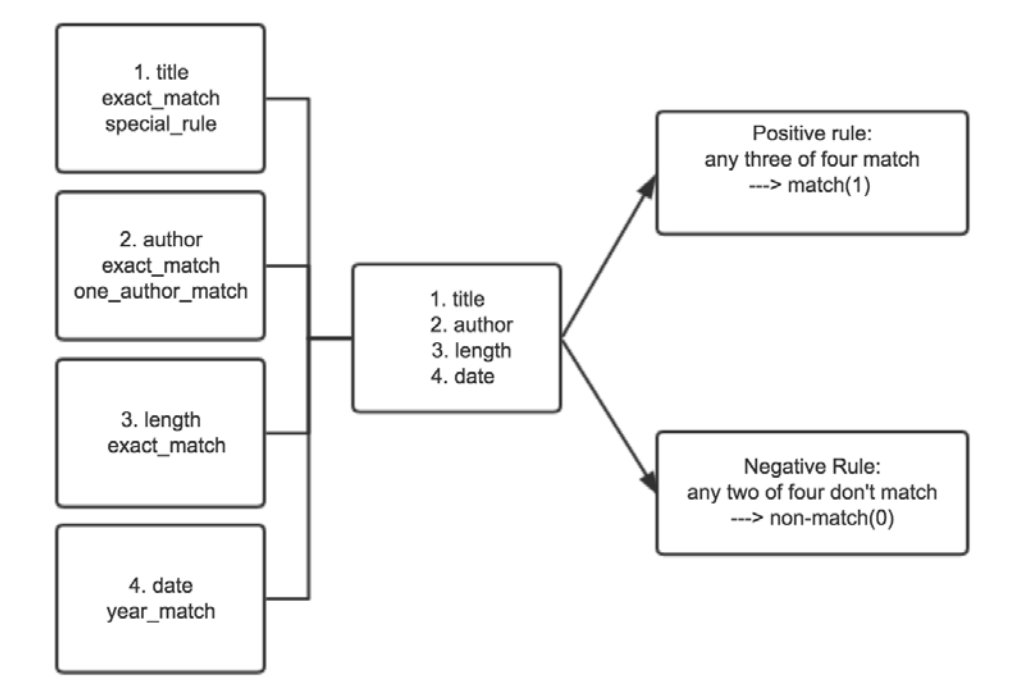

#### **Special rule for title:**

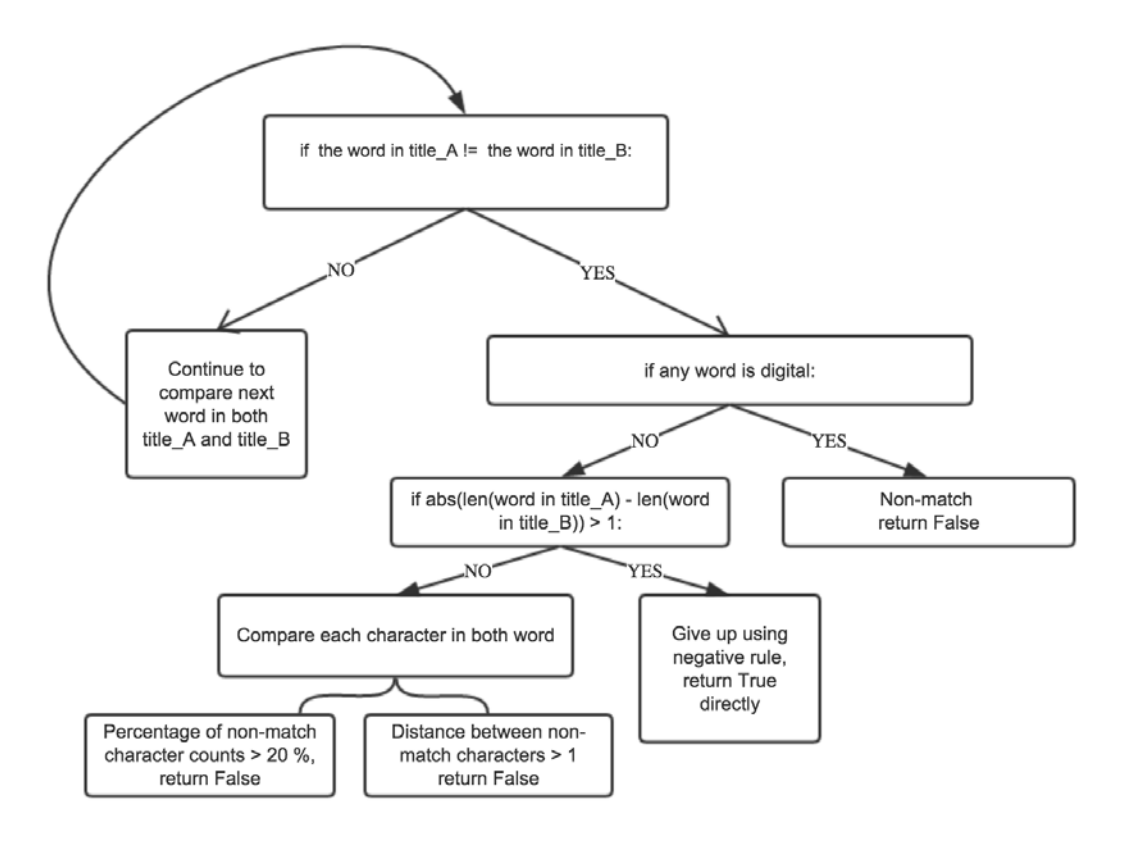

**More specifically for a special case (title):**

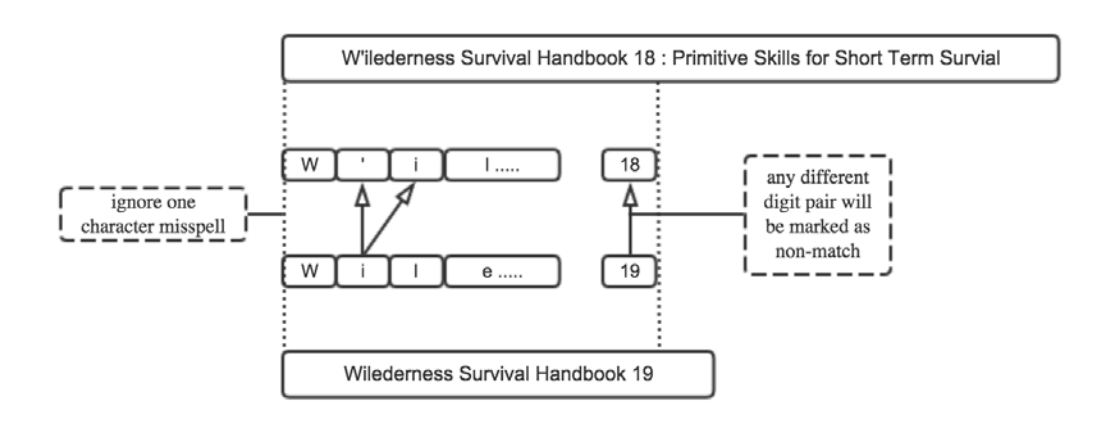

## **Finally this trigger will solve some issues like those:**

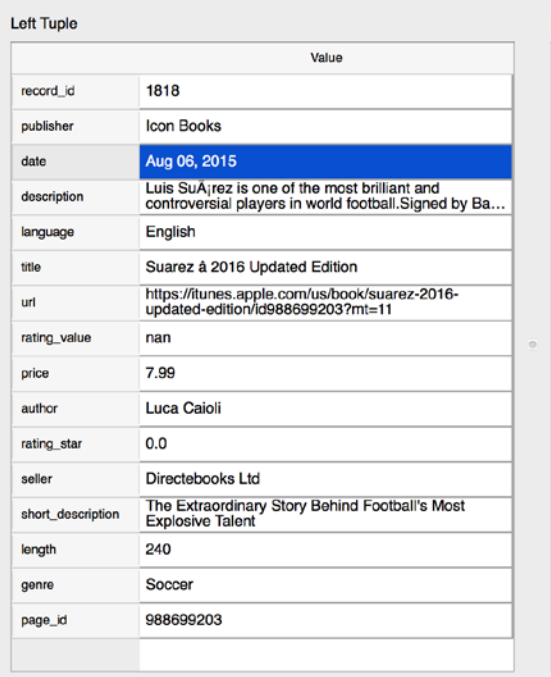

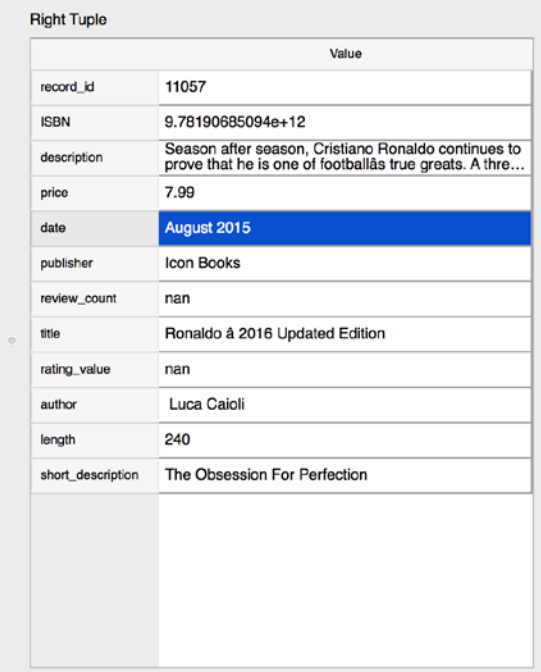

#### Left Tuple

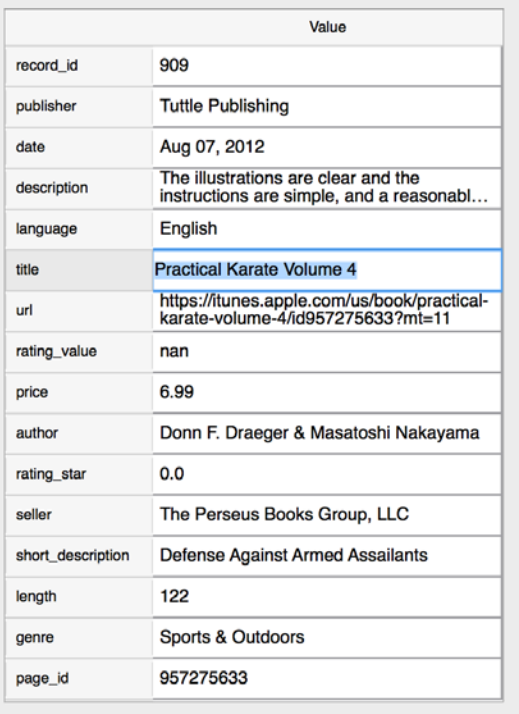

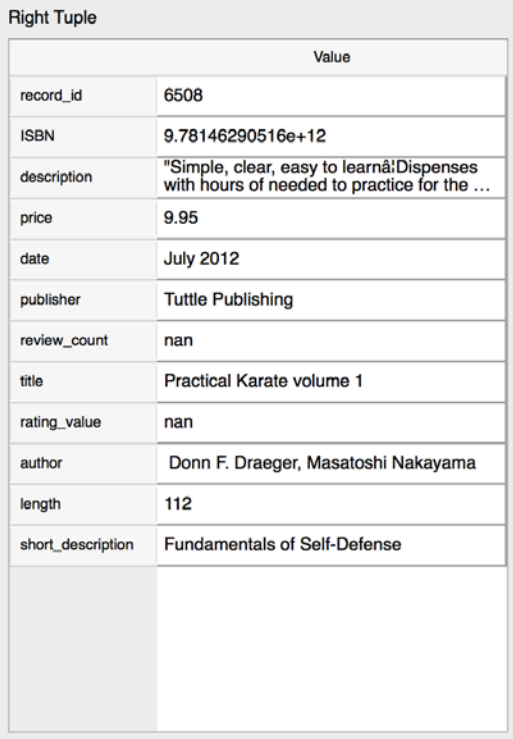

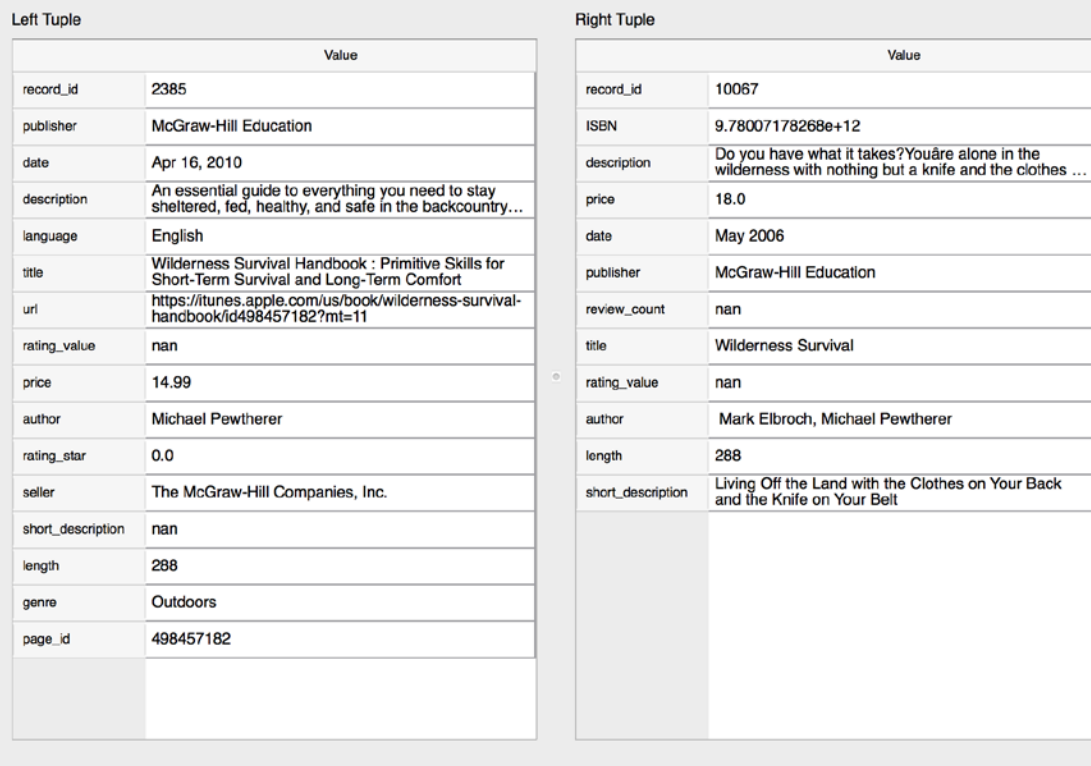

#### Left Tuple

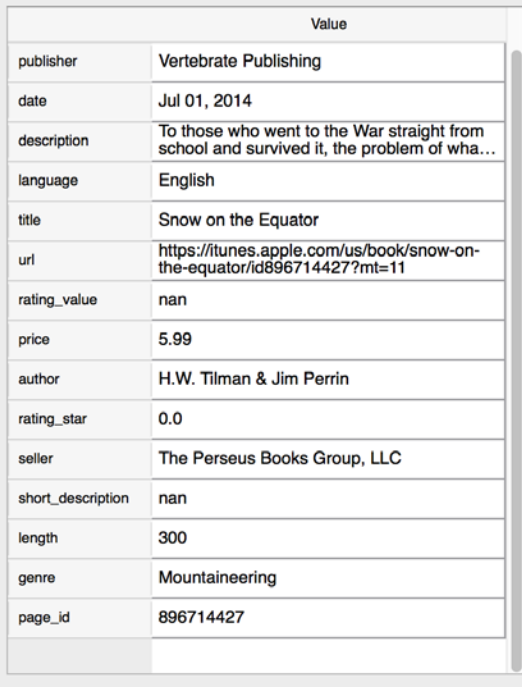

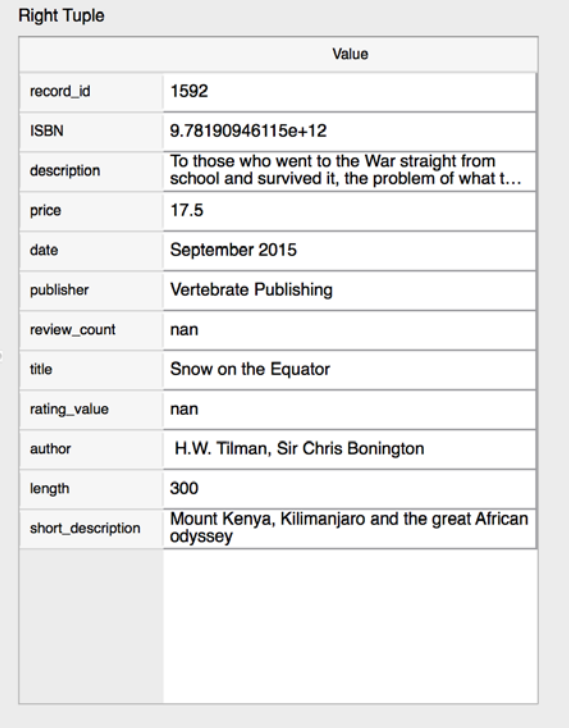

# **3. Results**

## **a. For each of the six learning methods for the first time for these methods on I(H): split table G with random\_state = 20**

precision:

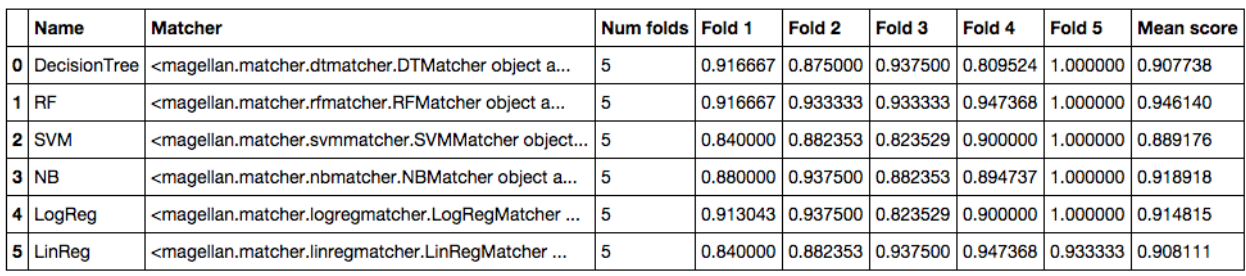

 $recall:$ 

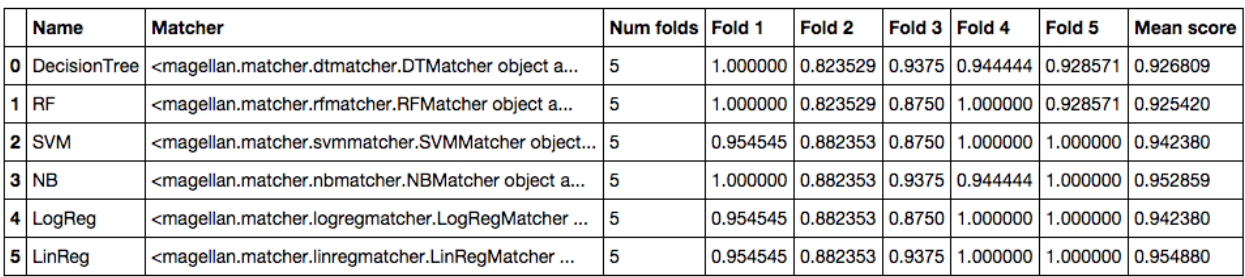

 $f1:$ 

 $\mathbb{R}^2$ 

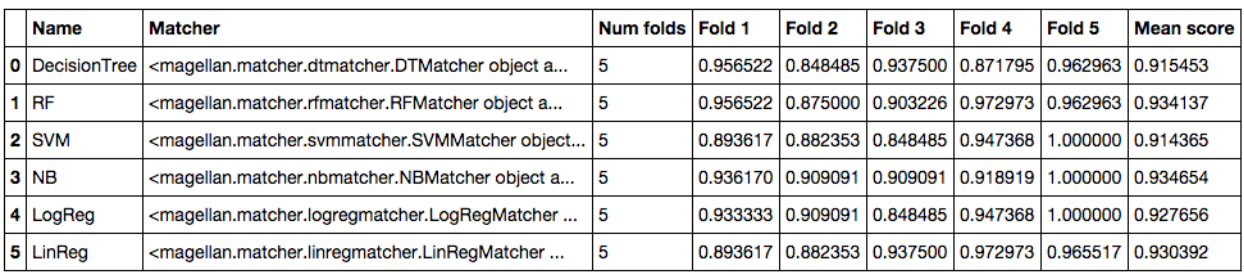

## **b. After the first time CV, RF is chosen as best classifier because it has highest accuracy of 94.61%**

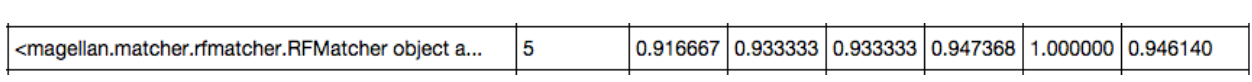

## **c. Debugging Iteration 1 (data ambiguity and incorrect label):**

#### **1st round by random\_state = 0 on splitting G**

**I splits H into U and V five times with different random\_state number, and repair the mislabeled tuple pairs on table G. One of the FP and FN cases is like this:**

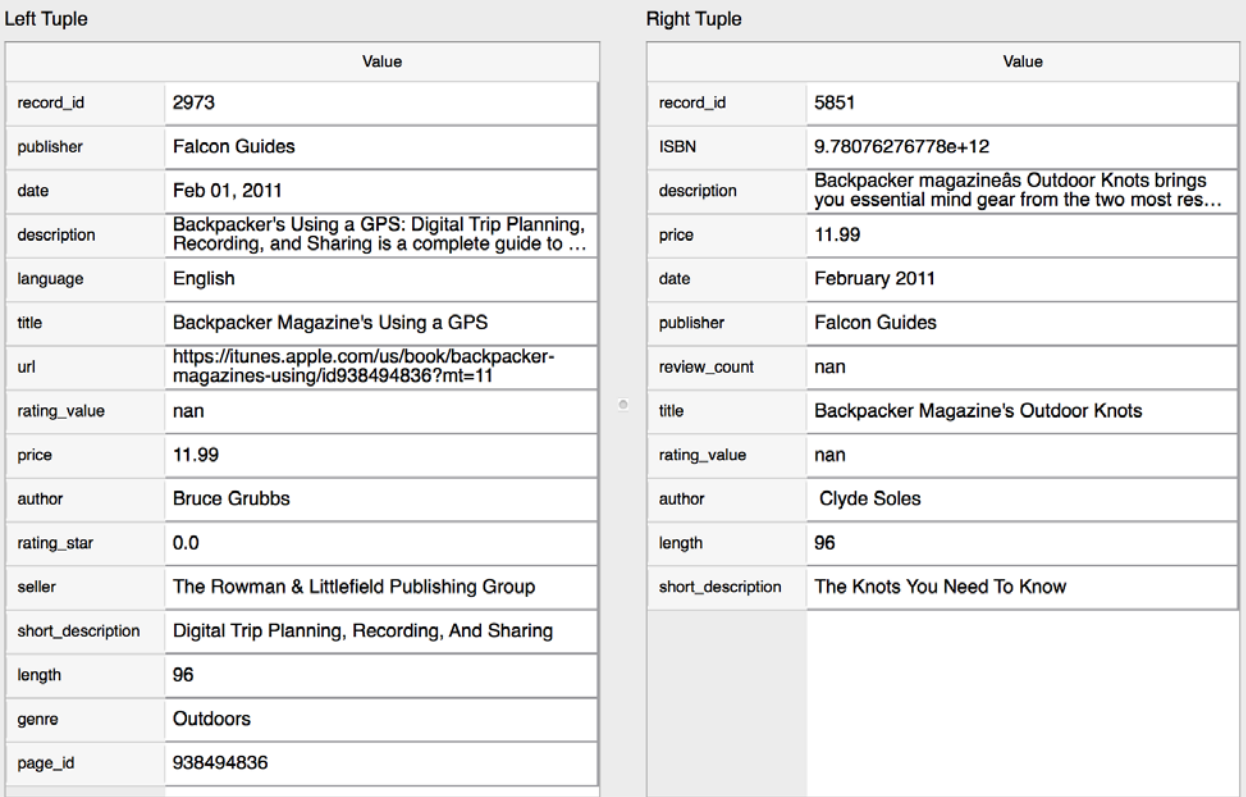

**both split on G and H with random\_state = 0, after 1st round of cleaning, we get** 

- **# precision: 97.44% (38/39) → 97.56% (40/41)**
- **# recall: 90.48% (38/42) → 93.02% (40/43)**
- **# F1: 93.83% → 95.24%**
- **# False positive: 1 (out of 39 positive predictions) → 1 (out of 41 positive predictions)**
- **# False negative: 4 (out of 101 negative predictions)**  $\rightarrow$  3 (out of 99 negative predictions)

#### **2nd round by random\_state = 50 on splitting G**

**I splits H into U and V five times with different random\_state number, and repair the mislabeled tuple pairs on table G. One of the FP and FN cases is like this:**

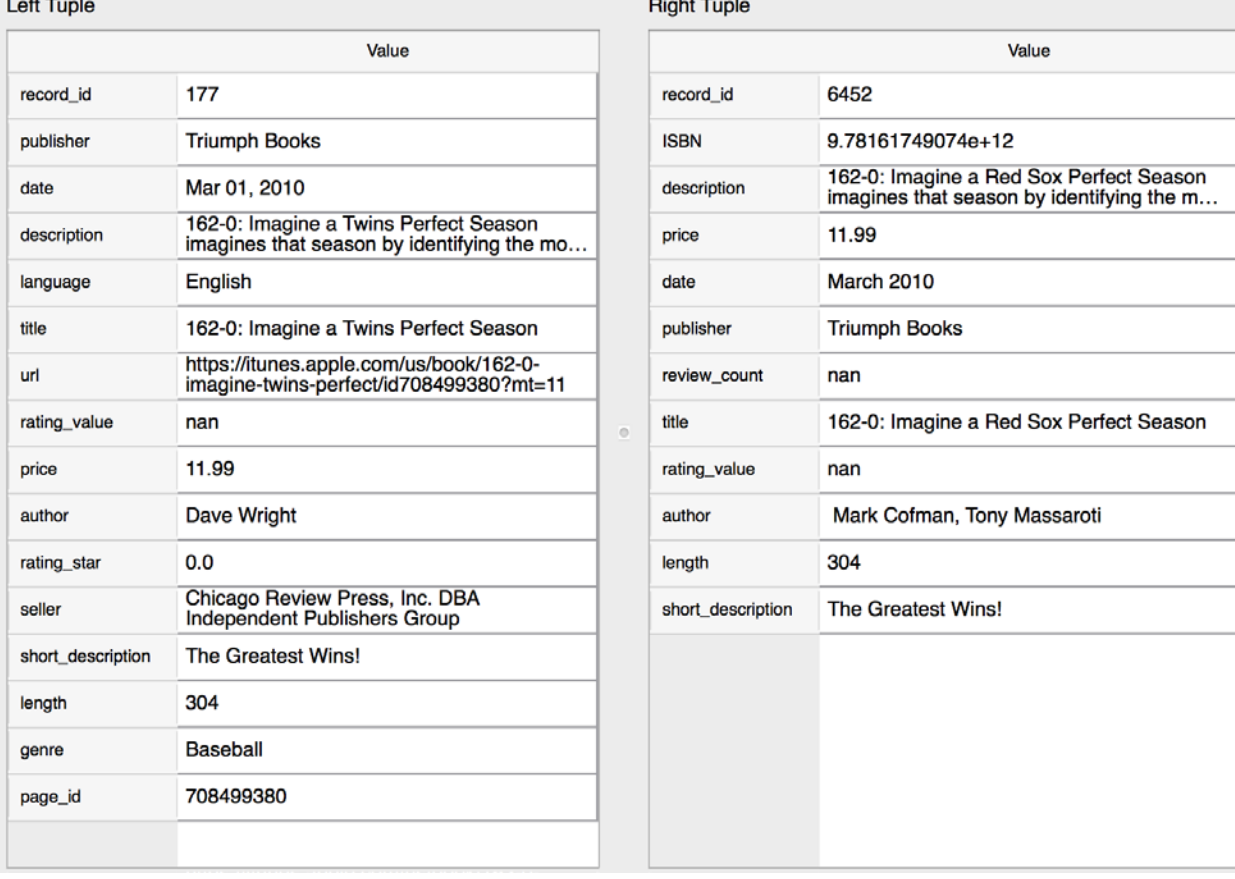

**split on G with random\_state = 50 and split on H with random\_state = 0, after 2nd round of cleaning, we get** 

**# precision: 97.56% (40/41) → 100.0% (40/40)**

- # recall:  $97.56\%$  (40/41)  $\rightarrow$  97.56% (40/41)
- **# F1: 97.56% (40/41) → 98.77%**
- **# False positive: 1 (out of 41 positive predictions) → 0 (out of 40 positive predictions)**
- **# False negative: 1 (out of 99 negative predictions) → 1 (out of 100 negative predictions)**

### **3rd round by random\_state = 120 on splitting G**

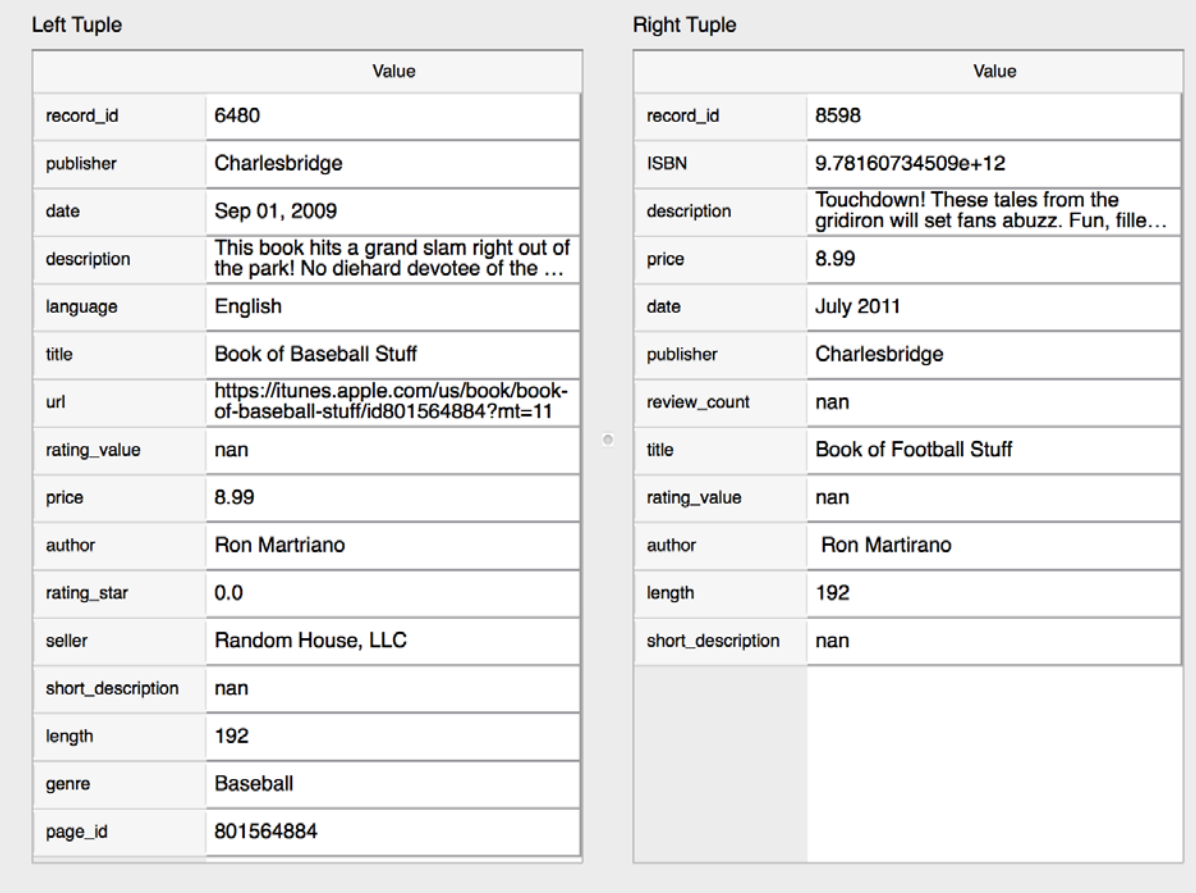

**I splits H into U and V five times with different random\_state number, and repair the mislabeled tuple pairs on table G. One of the FP and FN cases is like this:**

**Split on G with random\_state = 120 and split on H with random\_state = 0, after 3rd round of cleaning, we get** 

**# precision: 100.0% (38/38)→ 100.0% (38/38) # recall: 97.44% (38/38) → 100.0% (38/38) # F1: 98.7% → 100.0% # False positive: 0 (out of 38 positive predictions) → 0 (out of 38 positive predictions)**

**# False negative: 1 (out of 102 negative predictions)**  $\rightarrow$  **0 (out of 102 negative predictions)** 

**After finishing Debugging Iteration 1, we can see how much overall accuracy improvement by doing CV on H (split on G with random\_state = 20 as did the first time CV ).** 

#### precision:

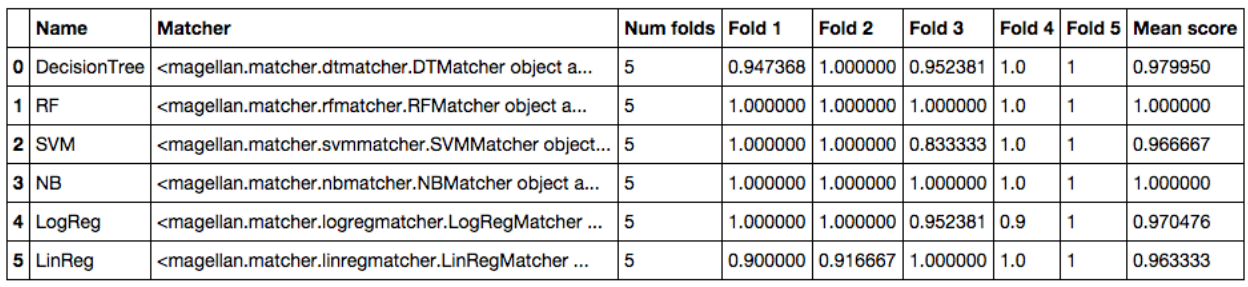

#### $recall:$

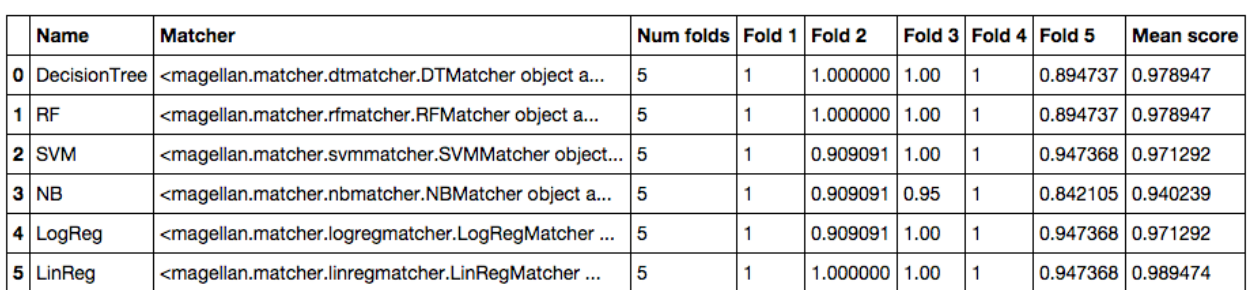

 $f1:$ 

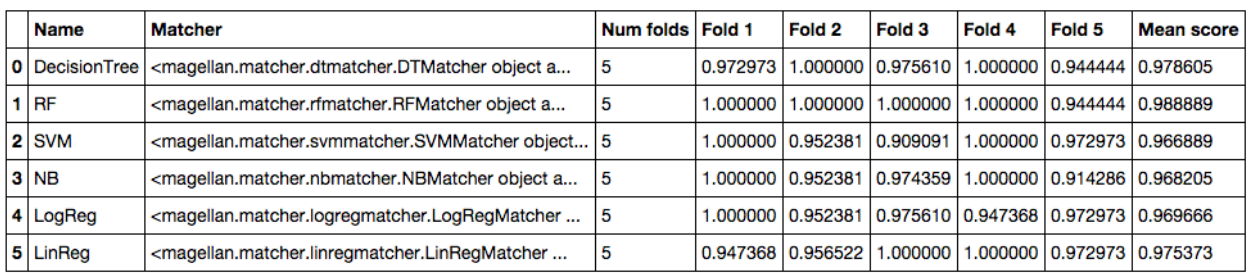

**Now RF and NB are the best learning-based matchers.**

## **Debugging Iteration 2 (add rules as triggers on matcher Y):**

**From the previous part, we already know the so-far best precision/recall/f1 based on the H :**

```
result = mg.cv matcher and trigger(rf, [], table = H,
                                         exclude_attrs=['_id', 'ltable.id', 'rtable.id', 'gold'],
                                        target\_attr='gold', random\_state = 1200)result['cv stats']
0% 100%
[ \# \# \# \# ] \# ETA[sec]: 0.000
Total time elapsed: 0.335 sec
\vert Metric \vert Num folds Fold 1 \vert Fold 2 \vert Fold 3 \vert Fold 4 \vert Fold 5 \vert Mean score
```
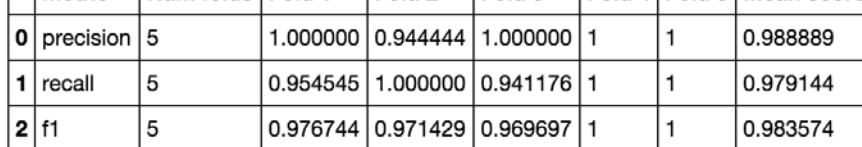

#### **I add short\_description and delete price, and then extract feature vectors.**

```
\# add one more feature vector from this
feat_table = mg.get_features_for_matching(A, B)
feat\_subset\_iter1 = feat\_table[3:29]\frac{1}{1} \text{cat\_subset\_tter1} - \frac{1}{1} \text{cat\_color1}(32.43)<br>
\frac{1}{1} \text{cat\_subset\_iter3} = \frac{1}{1} \text{cat\_table[47.54]}feat_subset_all = feat_subset_iterl.append(feat_subset_iter2)
feat_subset_all = feat_subset_all.append(feat_subset_iter3)
# to this
feat_table = mg.get_features_for_matching(A, B)
feat\_subset\_iter1 = feat\_table[3:29]<br>feat\_subset\_iter2 = feat\_table[32:50]feat_subset_all = feat_subset_iter1.append(feat_subset_iter2)
```
**Then we could improve recall a little bit from 0.979144 → 0.988235**

```
result = mg.cv matcher and trigger(rf, [], table = H,
                                   exclude_attrs=['_id', 'ltable.id', 'rtable.id', 'gold'],
                                  target_attr='gold',random_state = 1200)
result['cv_stats']
```

```
0% 100%
[ \# \# \# \# ] \# ETA[sec]: 0.000
Total time elapsed: 0.349 sec
```
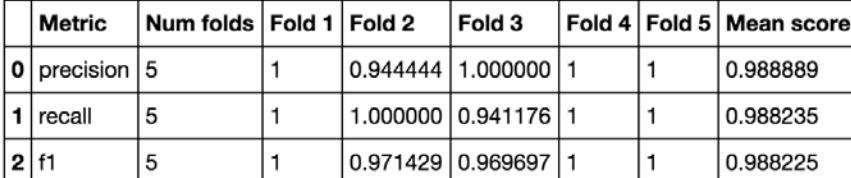

**After this, I do CV by all the machine learning algorithm on H, and RF is still the best matcher so far, so I continue to debug on RF…**

**1st round by random\_state = 0 on splitting H 2nd round by random\_state = 120 on splitting H**

#### **3rd round by random\_state = 500 on splitting H**

**Some cases of FP and FN has been shown in Plan section above. Thus I will directly show you the final results with adding rules during debugging.**

```
add exact_match for title and author:
```

```
featurel = mg.get_feature_fn("exact_match(ltuple['title'], rtuple['title'])", mg._match_t, mg._match_s)
mg.add feature(feat table, 'title title exm', featurel)
feature2 = mg.get_feature_fn("exact_match(ltuple['author'], rtuple['author'])", mg._match_t, mg._match_s)
mg.add_feature(feat_table, 'author_author_exm', feature2)
```
#### **add year\_match:**

```
# x, y will be of type pandas series e.g. 19-march-15 & march-15
def match_exact_date(x, y):
    if type(x['date']) == int or type(y['date']) == int or type(x['date']) == float or type(y['date']) == float:
        return False
    x_dataSet = x['date'].split(','')<br>y_dataSet = y['date'].split('')if len(x_dataSet) > 1 and len(y_dataSet) > 1:
        if(x_dataSet[1] -- y_dataSet[1]):return True
    return False
```

```
Date_rule = 'match_exact_date'
mg.add_blackbox_feature(feat_table, Date_rule, match_exact_date)
```
#### **add one\_author\_match:**

```
# x, y will be of type pandas series e.g. 19-march-15 & march-15import re
def match one author(x, y):
     x_dataSet = re.split(r'[k_1] \times k', x['author'])<br>y_dateSet = re.split(r'[&,]\s*', y['author'])
     if len(x_dataSet) > len(y_dataSet):
          small = y_dataSet<br>large = x_dataSetelse:
          small = x_dataSetlarge = y_dataSetsmall\_size = len(small)large\_size = len(large)for index1 in range (0, small size):
          for index2 in range (0, large_size):<br>for index2 in range (0, large_size):<br>if small[index1].strip() == large[index2].strip():
                    return True
     return False
```
Author\_rule = 'match\_one\_author' mg.add\_blackbox\_feature(feat\_table, Author\_rule, match\_one\_author) **add special rule for title:**

```
def match title with tolerance(x, y):
 # x, y will be of type pandas series
 # get title attribute
 x title = x['title']<br>y_title = y['title']
 x titleSet = x title.split('')
 y_titleSet = y_title.split('')
 # decide which one is shorter, so it can aviod cases like :
 # Wilderness Survival & Wilderness Survival Handbook : Primitive Skills for Short-Term Survival and Long-Term Comfort
 # they are actually the same book, but one of thier title is abbreviated
 if len(x_titleSet) len(y_titleSet):
    longer\_String = x\_titleSet shorter_String = y_titleSet
 else:
    {shorter\_String = x\_titleSet}longer String = y titleset
 # compare each character in both string
 for index in range(0, len(shorter_String)):
    if(shorter_Sring[index].strip() := longer_Sring[index].strip());word\_in\_shorter\_String = shorter\_String[index].strip() word\_in\_longer\_String = longer\_String[index].strip()# volume 101 & volume 102
         if word_in_shorter_String.isdigit() or word_in_longer_String.isdigit():
            return False
         # if the size of each strings is the same or 1 character longer than the shorter one, do the following
         # bigger than 1 is a trade-off for misspelling e.g. Golfâs & Golfs
         # in this case, we can only accept one letter incorrect
         else:
             if abs(len(word_in\_shorter\_String) - len(word_in\_longer\_String) > 1):
                  # give up the negative rule directly and return true
                 return True
             if len(word_in_shorter_String) > len(word_in_longer_String):
                 longer_word = word_in_shorter_String<br>shorter_word = word_in_shorter_String<br>shorter_word = word_in_longer_String
             else:
                 shorter word = word in shorter String
                  \overline{\text{longer\_word}} = \text{word\_in\_longer\_String}count = 0 # count for # of letter no matching
             \begin{aligned}\n\text{total} &= 0\n\end{aligned}pointer1 = 0 # pointer for each letter on the shorter word
             pointer2 = 0 # pointer for each letter on the longer word
             #e.g. Gâolf & Golf
             for index2 in range(0, len(shorter_word)):
                  total += 1if len(word_in_shorter_String) == len(word_in_longer_String):
                      if shorter_word[index2] != longer_word[index2]:
                           count \overline{+} = 1
                  else:
                      while shorter_word[pointer1] != longer_word[pointer2]:
                          count += 1
                           pointer2 += 1if abs(pointer1 - pointer2) > 1:
                               return False
                      pointer1 \pm 1
                      pointer2 += 1# trade-off for error detection, if 2 out of 10 letters
             # in one word differ from each other, then we say they
             # are non-matching
             if count/total > 0.2:
                  return False
 return True
```
#### **After creating positive and negative Rule1 to Rule4:**

```
# Add trigger - target false positives: use title related feature
pos\_trigger1 = mg.MatchTrigger()pos_trigger1.add_cond_rule('match_exact_date(ltuple, rtuple) and title_title_jac_qgm_3_qgm_3(ltuple, rtuple) > 0.8
                           and author author exm(ltuple, rtuple)', feat table)
pos triggerl.add cond status(True)
pos_trigger1.add_action(1)
pos trigger2 = mg.MatchTrigger()pos_trigger2.add_cond_rule('match_exact_date(ltuple, rtuple) and match_one_author(ltuple, rtuple)
                           and length length exm(ltuple, rtuple)
                           and title title jac ggm 3 ggm 3(ltuple, rtuple) > 0.8', feat table)
pos trigger2.add cond status(True)
pos trigger2.add \arctan(1)pos trigger3 = mg.MatchTrigger()pos trigger3.add cond rule('match exact date(ltuple, rtuple) and match one author(ltuple, rtuple)
                           and title_title_exm(ltuple, rtuple)', feat_table)
pos_trigger3.add_cond_status(True)
pos_trigger3.add_action(1)
pos\_trigger4 = mg.MatchTrigger()pos_trigger4.add_cond_rule('match_exact_date(ltuple, rtuple) and match_one_author(ltuple, rtuple)
                           and title_title_jac_qgm_3_qgm_3(ltuple, rtuple) > 0.5', feat_table)
pos_trigger4.add_cond_status(True)
pos_trigger4.add_action(1)
```
## **(1)**

 $2|f1$ 

 $\mathbf{1}$ 

recall  $2|f1$ 

5

5

 $\overline{5}$ 

#### **Check this out, f1 of CV on H(I) by RF is 98.35% without any rules:**

```
result = mg.cv_matcher_and_trigger(rf, [],<br>table = H, exclude_attrs=['_id', 'ltable.record_id', 'rtable.record_id', 'gold'],<br>target_attr='gold',random_state = 1200)<br>result['cv_stats']
0* 100*
[ \# \# \# \# ] \# ETA[sec] : 0.000
Total time elapsed: 0.250 sec
   Metric
               Num folds Fold 1
                                        Fold 2
                                                    Fold 3
                                                                Fold 4 Fold 5 Mean score
 0 precision
               \overline{5}1.000000
                                        0.944444
                                                    1.000000
                                                                                 0.988889
 \mathbf{1}recall
               5
                             0.954545
                                        1.000000
                                                    0.941176
                                                                         \overline{1}0.979144
```
0.983574

1

#### **f1 of CV on H(I) by RF is 96.72% with only positive rules:**

0.969697

0.971429

0.976744

1.000000

0.977778

```
result = mg.cv_matcher_and_trigger(rf, [pos_trigger1, pos_trigger2, pos_trigger3, pos_trigger4],
                                           table = H, exclude_attrs=\lceil id', \lceil ltable.record_id', 'rtable.record_id', 'gold'], target_attr='gold',random_state = 1200)
result['cv_stats']
0% 100%
[ \# \# \# \# ] \# ETA[sec]: 0.000
Total time elapsed: 2.252 sec
   Metric
             Num folds Fold 1
                                    Fold<sub>2</sub>
                                              Fold 3
                                                        Fold 4 Fold 5
                                                                           Mean score
0 precision
             \overline{5}0.956522
                                   0.894737
                                              0.894737
                                                                0.941176 0.937434
                                                         \overline{1}
```
1.000000

1.000000

0.969697 0.967273

1.000000

0.944444

1.000000

0.944444

#### **f1 of CV on H(I) by RF is 100.0% with both positive and negative rules:**

```
result = mg.cv_matcher_and_trigger(rf, [pos_trigger1, pos_trigger2, pos_trigger3, pos_trigger4, neg_trigger1],
                                                             table = H, exclude_attrs=['_id', 'ltable.record_id', 'rtable.record_id', 'gold'],<br>table = H, exclude_attrs=['_id', 'ltable.record_id', 'rtable.record_id', 'gold'],<br>target attr='gold',random state = 1200)
result['cv stats']
0% 100%
[#####] | ETA[sec]: 0.000<br>Total time elapsed: 2.562 sec
                   Num folds Fold 1 Fold 2 Fold 3 Fold 4 Fold 5 Mean score
     Metric
 \vert 0 precision \vert 5
                                    1
                                              1
                                                                    1
                                                                              1
                                                                                         1
 \mathbf{1}recall
                   5
                                   \overline{1}1
                                                         \mathbf{1}\blacksquare\mathbf{1}1
 2|f15
                                   \mathbf{1}\mathbf{1}\mathbf{1}\overline{1}1
                                                                                        l1
```
**f1 increased From**  $0.9835 \rightarrow 0.9672 \rightarrow 1.0$  **along with adding rules** 

## **(2)**

## **f1 of CV on H(I) by NB is 97.79% without any rules:**

```
result = mg.cv_matrixmatcher_and_trigger(nb, [],
                                           :(nb, [],<br>table = H, exclude_attrs=['_id', 'ltable.record_id', 'rtable.record_id', 'gold'],<br>target_attr='gold',random_state = 1200)
result['cv_stats']
0 % 100 %
[ \# \# \# \# ] \# ETA[sec]: 0.000
Total time elapsed: 0.230 sec
Metric Num folds Fold 1 Fold 2 Fold 3 Fold 4 Fold 5 Mean score
```
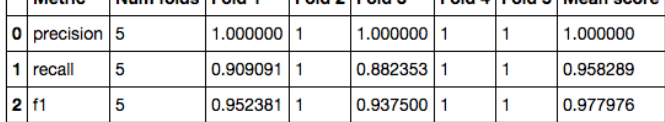

#### **f1 of CV on H(I) by NB is 97.26% with only positive rules:**

```
\texttt{result = mg.cv\_matcher\_and\_trigger(h, [pos\_trigger1, pos\_trigger2, pos\_trigger3, pos\_trigger4],\n    table = H, exclude\_attrs = ['_id', 'ltable, record_id', 'rtable, record_id', 'gold'],\n    target\_attr='gold', random\_state = 1200)result['cv_stats']
0 % 100 %
[ \# \# \# \# ] \# ETA[sec]: 0.000
Total time elapsed: 2.536 sec
    Metric
                Num folds Fold 1
                                           Fold 2
                                                       Fold 3
                                                                    Fold 4 Fold 5
                                                                                         Mean score
 \frac{1}{2} precision 5
                               0.956522
                                           0.944444
                                                       0.894737
                                                                             0.941176 0.947376
                                                                    1
 1 recall
                \overline{\mathbf{5}}1.000000
                                                       1.000000
                                                                                         1.000000
                               1.000000
                                                                    1
                                                                             1.000000
 2|f10.969697 0.972670
                              0.977778 0.971429 0.944444 1
                \overline{5}
```
**f1 of CV on H(I) by NB is 100.0% with both positive and negative rules:**

```
result = mg.cv_matcher_and_trigger(nb, [pos_trigger1, pos_trigger2, pos_trigger3, pos_trigger4, neg_trigger1],
                                                       table = H, exclude attrs=['_id', 'ltable.record_id', 'rtable.record_id', 'gold'],<br>target_attr='gold',random_state = 1200)
result['cv_stats']
0* 100%
\frac{66}{4} \frac{1000}{4} \frac{1000}{4} \frac{1000}{4} \frac{1000}{4} \frac{1000}{4} \frac{1000}{4}Total time elapsed: 2.607 sec
                Num folds Fold 1 Fold 2 Fold 3 Fold 4 Fold 5 Mean score
    Metric
0 precision 5
                                                                       1
\mathbf{1}\mathbf{1}\overline{1}recall
                 5
                                          h
                                                             ł.
                                                                       \overline{1}2 f1
                \overline{\mathbf{5}}\mathbf{1}1
                                                    1
                                                             \mathbf{1}\overline{1}\mathbf{1}
```
**f1 increased From**  $0.9779 \rightarrow 0.9726 \rightarrow 1.0$  **along with adding rules** 

#### **important note for adding rules:**

- **a. I only gave two examples above to show how the rules effect matchers' accuracy step by step. Basically, the positive rule is in charge of increasing recall. On the other hand, the negative rule is used to improve precision. it makes sense that positive rule assign positive label to the matching pairs once the criteria is met. The True Positive is increasing while the False Positive is increasing.**
- **b. The order of applying rules is: (pos\_trigger1 + pos\_trigger2 + pos\_trigger3+pos\_trigger4 + neg\_trigger1)**

**the most important reason for adding the negative rule at the end is owing to that the positive rules are very loose compared with negative rule. Thus I need the negative rule to rectify the final result in the end. in other words, negative rule is more strong and precise in our case.**

## **4. Comparison**

**Finally for each of the six learning methods, train the matcher based on that method on I, then report its precision/recall/F-1 on J.**

#### **RF:**

```
# Get feature vectors
M = mg.extract_feature_vecs(J, feature_table=feat_subset_all, attrs_after='gold')
M.fillna(0, inplace=True)
 # Train using feature vectors from I
rf.fit(table = H.exclude_attrs=['_id', 'ltable.record_id', 'rtable.record_id', 'gold'],
         target_attr='gold')
 # Predict M
N = rf.predict(table=M, exclude_attrs=['_id', 'ltable.record_id', 'rtable.record_id', 'gold'],<br>append=True, target_attr='predicted', inplace=False)
# Apply trigger
Theory Linyer (N, 'predicted', inplace=False)<br>
Tl = pos_triggerl.execute(N, 'predicted', inplace=False)<br>
T2 = pos_trigger2.execute(Tl, 'predicted', inplace=False)<br>
T3 = pos_trigger3.execute(T2, 'predicted', inplace=False
T5 = neg_trigger1.execute(T4, 'predicted', inplace=False)
# Evaluate the result
eval\_result = mg.event\_matches(T5, 'gold', 'predicted')mg.print_eval_summary(eval_result)
#without triggers:
 #Precision: 94.59% (35/37)
#Recall : 97.22% (35/36)
 #F1: 95.89%
#False positives : 2 (out of 37 positive predictions)
#False negatives : 1 (out of 83 negative predictions)
```
**After adding rules : Precision : 100.0% (36/36), Recall : 100.0% (36/36), F1 : 100.0% False positives : 0 (out of 36 positive predictions) False negatives : 0 (out of 84 negative predictions)**

**DT:**

```
# Get feature vectors
M = mg<u>.extract</u>_feature_vecs(J, feature_table=feat_subset_all, attrs_after='gold')M.fillna(0, inplace=True)
# Train using feature vectors from I
dt.fit(table=H.exclude_attrs=['_id', 'ltable.record_id', 'rtable.record_id', 'gold'],
        target_attr='gold')
# Predict M
N = dt.predict(table=M, exclude_attrs=['_id', 'ltable.record_id', 'rtable.record_id', 'gold'],
                 append=True, target_attr='predicted', inplace=False)
# Apply trigger
F Apply trigger<br>
T1 = pos_trigger1.execute(N, 'predicted', inplace=False)<br>
T2 = pos_trigger2.execute(T1, 'predicted', inplace=False)<br>
T3 = pos_trigger3.execute(T2, 'predicted', inplace=False)<br>
T4 = pos_trigger4.execute(T
T5 = neq triqqerl.execute(T4, 'predicted', inplace=False)
# Evaluate the result
eval\_result = mg.event\_matches(T5, 'gold', 'predicted')mg.print_eval summary(eval result)
#without triggers:
#Precision: 92.11% (35/38)
#Recall : 97.22% (35/36)
#F1: 94.59%
#False positives : 3 (out of 38 positive predictions)
#False negatives : 1 (out of 82 negative predictions)
```
**After adding rules : Precision : 97.3% (36/37), Recall : 100.0% (36/36), F1 : 98.63% False positives : 1 (out of 37 positive predictions) False negatives : 0 (out of 83 negative predictions)**

#### **SVM:**

```
# Get feature vectors
M = mg. extract feature vecs(J, feature table=feat subset all, attrs after='gold')
M.fillna(0, inplace=True)
# Train using feature vectors from I
sym.fit(table= H.
        exclude attrs=[' id', 'ltable.record id', 'rtable.record id', 'gold'],
        target\_attr='gold')# Predict M
N = svm.predict(table=M, exclude attrs=['id', 'ltable.record id', 'rtable.record id', 'gold'],
                 append=True, target attr='predicted', inplace=False)
# Apply trigger
* Apply trigger<br>
T1 = pos_trigger1.execute(N, 'predicted', inplace=False)<br>
T2 = pos_trigger2.execute(T1, 'predicted', inplace=False)<br>
T3 = pos_trigger3.execute(T2, 'predicted', inplace=False)<br>
T4 = pos_trigger4.execute(T
T5 = neg_trigger1.execute(T4, 'predicted', inplace=False)
# Evaluate the result
eval_result = mg.eval_matches(T5, 'gold', 'predicted')
mg.print_eval_summary(eval_result)
#without triggers:
#Precision : 97.22% (35/36)
#Recall : 97.22% (35/36)
#F1 : 97.228#False positives : 1 (out of 36 positive predictions)
#False negatives : 1 (out of 84 negative predictions)
```
**After adding rules : Precision : 97.22% (35/36), Recall : 97.22% (35/36), F1 : 97.22% False positives : 1 (out of 36 positive predictions) False negatives : 1 (out of 84 negative predictions)**

**NB:**

```
# Get feature vectors
 M = ma</math>.extract feature <math>vec(i, feature table=feat</math> subset all, attrs after='gold')M.fillna(0, inplace=True)
 # Train using feature vectors from I
 nb.fit(table=H,exclude attrs=[' id', 'ltable.record id', 'rtable.record id', 'gold'],
         target_attr='gold')
 # Predict M
 N = nb.predict(table=M, exclude_attrs=['_id', 'ltable.record_id', 'rtable.record_id', 'gold'],
                append=True, target_attr='predicted', inplace=False)
 # Apply trigger
 T1 = pos\_trigger1.execute(N, 'predicted', inplace=False)T2 = pos_trigger2.execute(T1, 'predicted', inplace=False)<br>T3 = pos_trigger2.execute(T1, 'predicted', inplace=False)<br>T4 = pos_trigger4.execute(T3, 'predicted', inplace=False)
 T5 = neg_trigger1.execute(T4, 'predicted', inplace=False)
 # Evaluate the result
 eval_result = mg.eval_matches(T5, 'gold', 'predicted')
 mg.print_eval_summary(eval_result)
 #without triggers:
 #Precision: 100.0% (35/35)
 FRecall : 97.22% (35/36)
 #F1 : 98.59%#False positives : 0 (out of 35 positive predictions)
 #False negatives : 1 (out of 85 negative predictions)
After adding rules : Precision : 100.0% (36/36), Recall : 100.0% (36/36), F1 : 100.0%
```
**False positives : 0 (out of 36 positive predictions) False negatives : 0 (out of 84 negative predictions)**

#### **LN:**

```
# Get feature vectors
M = mg.extract feature vecs(J, feature table=feat subset all, attrs after='gold')
M.fillna(0, inplace=True)
# Train using feature vectors from I
ln.fit(table=H,exclude_attrs=['_id', 'ltable.record_id', 'rtable.record_id', 'gold'],
       target_attr='gold')
# Predict M
N = ln.predict(table=M, exclude_attrs=['_id', 'ltable.record_id', 'rtable.record_id', 'gold'],
                append=True, target_attr='predicted', inplace=False)
# Apply trigger
Tl = pos_triggerl.execute(N, 'predicted', inplace=False)
T2 = pos\_trigger2.execute(T1, 'predicted', inplace=False)<br>
T3 = pos\_trigger3.execute(T2, 'predicted', inplace=False)<br>
T4 = pos\_trigger4.execute(T3, 'predicted', inplace=False)T5 = neg triggerl.execute(T4, 'predicted', inplace=False)
# Evaluate the result
eval_result = mg.eval_matches(T5, 'gold', 'predicted')
mg.print_eval_summary(eval_result)
#without triggers:
#Precision : 97.3% (36/37)
#Recall : 100.0% (36/36)
#F1:98.63%
#False positives : 1 (out of 37 positive predictions)
#False negatives : 0 (out of 83 negative predictions)
```
**After adding rules : Precision : 97.3% (36/37), Recall : 100.0% (36/36), F1 : 98.63% False positives : 1 (out of 37 positive predictions) False negatives : 0 (out of 83 negative predictions)**

**LG:**

```
# Get feature vectors
M = mg</math>.extract feature <math>\text{vec}(J, \text{ feature table} = \text{feat} \text{ subset all}, \text{attrs after} = 'gold')</math>M.fillna(0, inplace=True)
 # Train using feature vectors from I
lg.fit(table= H,
          exclude_attrs=['_id', 'ltable.record_id', 'rtable.record_id', 'gold'],
          target_attr='gold')
 # Predict M
\verb|N = lg.predict(table=M, exclude\_attrs=[ '_id', 'ltable.record_id', 'rtable.record_id', 'gold'],\verb|append=True, target_attr='predicted', inplace=False)# Apply trigger
The positrigger lexecute (N, 'predicted', inplace=False)<br>
T2 = positrigger lexecute (Tl, 'predicted', inplace=False)<br>
T3 = positrigger 3.execute (T2, 'predicted', inplace=False)<br>
T4 = positrigger 4.execute (T3, 'predicted'
T5 = neg\_trigger1.execute(T4, 'predicted', inplace=False)# Evaluate the result
eval_result = mg.eval_matches(T5, 'gold', 'predicted')
mg.print_eval_summary(eval_result)
 #without triggers:
 #Precision : 97.3% (36/37)
 #Recall : 100.0% (36/36)
 #F1 : 98.63#False positives : 1 (out of 37 positive predictions)
#False negatives : 0 (out of 83 negative predictions)
```
**After adding rules : Precision : 100.0% (36/36), Recall : 100.0% (36/36), F1 : 100.0% False positives : 0 (out of 36 positive predictions) False negatives : 0 (out of 84 negative predictions)**

**For the final best learning method Y selected, train it on I, then report its precision/recall/F-1 on J. The Y is RF without rules as shown above. Its prediction on J is:**

**#Precision : 94.59% (35/37) #Recall : 97.22% (35/36) #F1 : 95.89% #False positives : 2 (out of 37 positive predictions) #False negatives : 1 (out of 83 negative predictions)**

**For the final best matcher (that is, Y\*, which is the learning-based method Y plus the rules), train it on I then report its precision/recall/F-1 on J. Its prediction on J is:**

**#Precision : 100.0% (36/36) #Recall : 100.0% (36/36) #F1 : 100.0% #False positives : 0 (out of 36 positive predictions) #False negatives : 0 (out of 84 negative predictions)**

## **5. Misc**

**a. More than 3 hours for labeling and relabeling the data. label\_table method in Magellan is very convenient to label data. However, it's not friendly to be used for relabeling data.** 

**b. Approximately 7 hours are spent to find the best learning matcher.** 

**c. More than 50 hours are spent to play around adding rules and improvement.**